### MasterIT - Scripting Es4

#### Tcl/Tk

Sandro.Angius@lnf.infn.it

4/12/2002

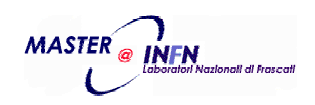

### crono.tcl

Semplice cronometro con tempi parziali

- Gestione:
	- Eventi
	- Button
	- RadioButton

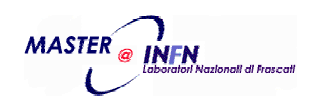

```
wm title . "Tcl Crono"#wm resizable . 0 0
frame .m -bd 5 -relief groove
# Definizione Menu
menubutton .m.mfile -text File -menu .m.mfile.menu -relief ridge -width 16
menu .m.mfile.menu -tearoff 0
.m.mfile.menu add command -label Quit -accelerator Ctrl+Q -command "exit 0"
menubutton .m.mcmd -text "Commands..." -menu .m.mcmd.menu -relief ridge -width 16
menu .m.mcmd.menu -tearoff 1
.m.mcmd.menu add command -label "Start Crono" \
                   -accelerator Alt+S -command { setstart }
.m.mcmd.menu add command -label "Lap Time" \
                   -accelerator Alt+L -command { setlapstop tlap }
.m.mcmd.menu add command -label "Stop Crono" \
                   -accelerator Alt+S -command { setlapstop tstop }
.m.mcmd.menu add command -label "Clicks Mode" \
                   -accelerator Alt+C -command { set mode 0 }
.m.mcmd.menu add command -label "Seconds Mode" \
                   -accelerator Alt+T -command { set mode 1 }
```
**Crono.tcl - Pag. 1/5**

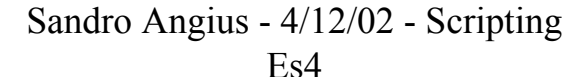

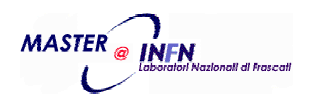

```
# Definizione struttura di I/O
label .m.s1 -text " "label .m.lclock -text "Program Started on:"
label .m.lstart -text "Start Time:"
label .m.llap -text "Lap Time:"
label .m.lstop -text "Stop Time:"
label .m.lmode -text "Elapsed Time Mode:"
entry .m.clock -width 60 -textvariable clock -takefocus 0 -state disabled
entry .m.tstart -width 60 -textvariable tstart -takefocus 0 -state disabled
entry .m.tlap -width 60 -textvariable tlap -takefocus 0 -state disabled
entry .m.tstop -width 60 -textvariable tstop -takefocus 0 -state disabled
label .m.s2 -text " "radiobutton .m.mode0 -text "Clicks" -variable mode -value 0
radiobutton .m.mode1 -text "Seconds" -variable mode -value 1
label .m.s3 -text " "button .m.start -text "Start" -command { setstart }
button .m.lap -text "Lap" -command { setlapstop tlap }
button .m.stop -text "Stop" -command { setlapstop tstop }
label .m.s4 -text " "# Attiva gli "accelerator" precedentemente definiti
bind . <Control-q> { exit 0 }
bind . <Alt-s> { flip }
bind . <Alt-l> { setlapstop tlap }
bind . <Alt-c> { set mode 0 }
bind . <Alt-t> { set mode 1 }
                                                                     Crono.tcl - Pag. 2/5
```
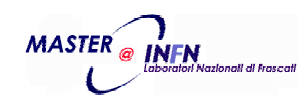

```
# Mostra gli "objects" definiti
grid .m
grid .m.mfile -row 0 -column 0
grid .m.mcmd -row 0 -column 1
grid .m.s1 -row 1 -column 0 -columnspan 3
grid .m.lclock -row 2 -column 0
grid .m.lstart -row 3 -column 0
grid .m.llap -row 4 -column 0
grid .m.lstop -row 5 -column 0
grid .m.clock -row 2 -column 1 -columnspan 2
grid .m.tstart -row 3 -column 1 -columnspan 2
grid .m.tlap -row 4 -column 1 -columnspan 2
grid .m.tstop -row 5 -column 1 -columnspan 2
grid .m.s2 -row 6 -column 0 -columnspan 3
grid .m.lmode -row 7 -column 0
grid .m.mode0 -row 7 -column 1
grid .m.mode1 -row 7 -column 2
grid .m.s3 -row 8 -column 0 -columnspan 3
grid .m.start -row 9 -column 0
grid .m.lap -row 9 -column 1
grid .m.stop -row 9 -column 2
grid .m.s4 -row 10
```
**Crono.tcl - Pag. 3/5**

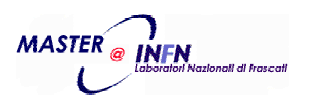

```
# Evento "Alt-S" determina stop o start
proc flip {} {
    global tstop
    if {$tstop == ""} {
        setlapstop tstop
    } else {
        setstart}
}
# Start cronometro
proc setstart {} {
    global tstart
    global tlap
    global tstop
    global ssec
    global sclicks
    global mode
    set[clock seconds]
    set sclicks [clock clicks]
    set tstart [clock format $ssec -format "%A, %d %B %Y - %H:%M:%S"]
    if {! $mode} {
        append tstart " ($sclicks Clicks)"
    }
    set tlap ""
    set tstop ""
}
                                                                        Crono.tcl - Pag. 4/5
```
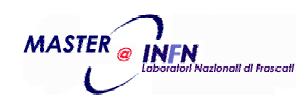

```
# Tempo intermedio o stop del cronometro
proc setlapstop { vname } {
    global tstart
    global tlap
    global tstop
    global ssec
    global sclicks
    global mode
    if { ($tstart != "") && ($tstop == "") } {
        set nsec [clock seconds]
        set nclicks [clock clicks]
        set $vname [clock format $nsec -format "%A, %d %B %Y - %H:%M:%S"]
        append $vname " (+"
        if {$mode} {
            append $vname [expr $nsec - $ssec]
            append $vname " Seconds)"
        } else {
            append $vname [expr $nclicks - $sclicks]
            append $vname " Clicks)"
        }
    }
}
# Fase di inizializzazione
set mode 0set tstop " "
set bsec [clock seconds]
set clock [clock format $bsec -format "%A, %d %B %Y - %H:%M:%S"]
```
**Crono.tcl - Pag. 5/5**

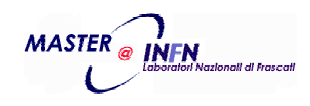

Sandro Angius - 4/12/02 - Scripting

Es4

#### crono.tcl

• Cosí come Perl e Python anche TclTk puo' essere usato su sistemi Windows:

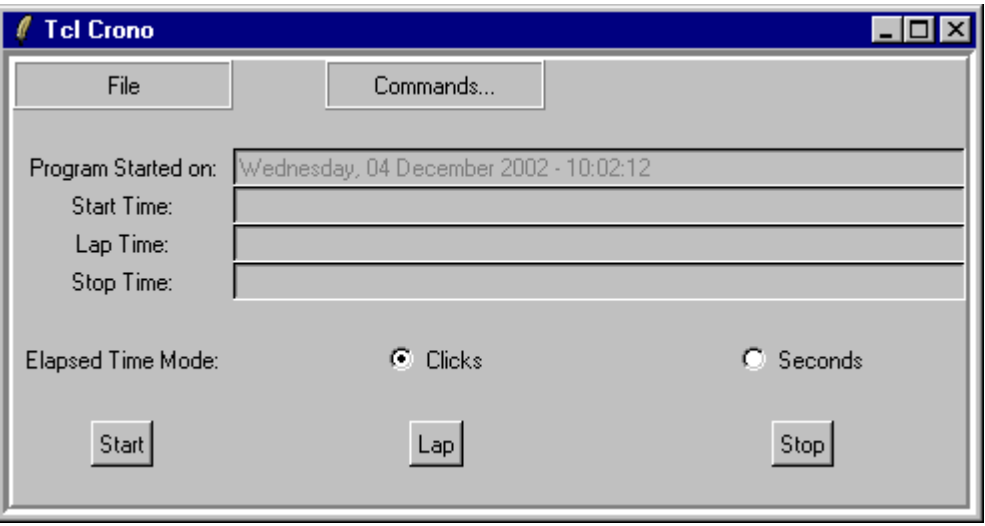

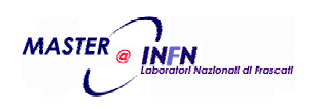

### crono.tcl

• Il "tearoff 1" permette di creare una finestra separata per i comandi di un menu:

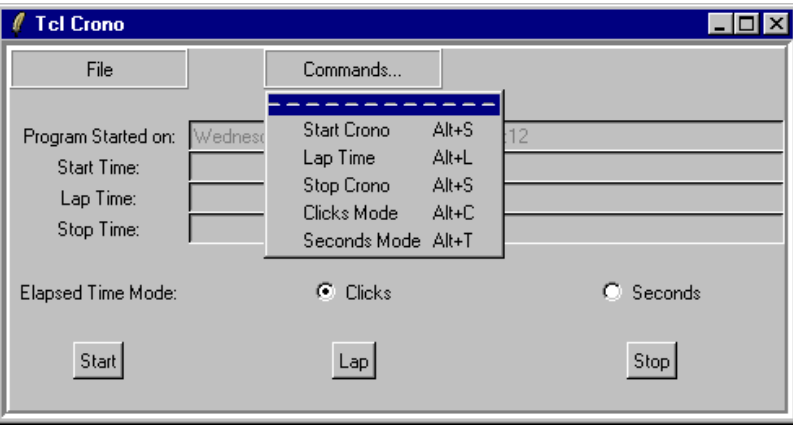

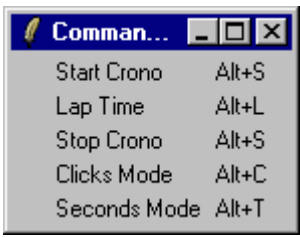

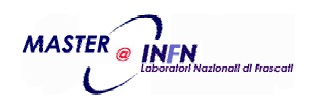

## ipconv.tcl

 Conversione di numeri ip in decimale, esadecimale e binario

- Gestione:
	- Eventi
	- Button
	- Entry

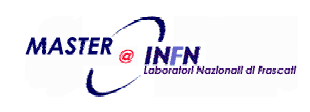

```
wm title . "IP Conversion"#wm resizable . 0 0
frame .ip -bd 5 -relief groove
# Definizione Menu
menubutton .ip.mfile -text File -menu .ip.mfile.menu -relief ridge -width 16
menu .ip.mfile.menu -tearoff 0
.ip.mfile.menu add command -label Quit -accelerator Ctrl+Q -command "exit 0"
menubutton .ip.mbmask -text "Bit Mask (1..31)" -menu .ip.mbmask.menu -relief ridge -width 16
menu .ip.mbmask.menu -tearoff 1
for {set cnt 1} {$cnt < 32} {incr cnt} {
    set txt [format "%2s Bit" $cnt]
    if {$cnt > 1} { append txt "s" }
    .ip.mbmask.menu add command -label $txt -command "breset $cnt"
}
menubutton .ip.mother -text "Other..." -menu .ip.mother.menu -relief ridge -width 16
menu .ip.mother.menu -tearoff 1
.ip.mother.menu add command -label "Reverse Bits" -accelerator Alt+R -command "toggleall"
.ip.mother.menu add command -label "/0 (Clear Bits)" -accelerator Alt+0 -command "breset 0"
.ip.mother.menu add command -label "/8 (Class A)" -accelerator Alt+A -command "breset 8"
.ip.mother.menu add command -label "/16 (Class B)" -accelerator Alt+B -command "breset 16"
.ip.mother.menu add command -label "/24 (Class C)" -accelerator Alt+C -command "breset 24"
                                                                      Ipconv.tcl - Pag. 1/8Sandro Angius - 4/12/02 - Scripting 
                                                                                        11MASTER_{\odot}
```
Es4

```
label .ip.iplabel -text "IP:" -width 16
label .ip.hexlabel -text "IP (Hex):" -width 16
label .ip.binlabel -text "IP (Binary):" -width 16
label .ip.declabel -text "IP (Decimal):" -width 16
entry .ip.decinput -textvariable decinput -width 16
button .ip.decpiu -text "-" -command { DecIncr -1 } -width 3
button .ip.decmeno -text "+" -command { DecIncr +1 } -width 3
grid .ip
grid .ip.mfile -row 0 -column 0
grid .ip.mbmask -row 0 -column 2 -columnspan 10
grid .ip.mother -row 0 -column 13 -columnspan 8
grid .ip.iplabel -row 2 -column 0
grid .ip.hexlabel -row 3 -column 0
grid .ip.binlabel -row 4 -column 0
grid .ip.declabel -row 5 -column 0
grid .ip.decinput -row 5 -column 1 -columnspan 8
grid .ip.decpiu -row 5 -column 10 -columnspan 4
grid .ip.decmeno -row 5 -column 14 -columnspan 4
bind . <Control-q> { exit 0 }
bind . <Alt-r> { toggleall }
bind . <Alt-0> { breset 0 }
bind . <Alt-a> { breset 8 }
bind . <Alt-b> { breset 16 }
bind . <Alt-c> { breset 24 }
bind .ip.decinput <KeyRelease> {CheckDec}
```
**Ipconv.tcl - Pag. 2/8**

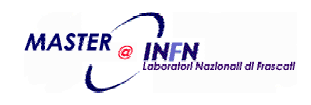

**# Definizione, Attivazione, Bind dei campi Dotted Decimali, Esadecimali <sup>e</sup> Binari set ccol 1 set bcol 1 for {set cnt 0} {\$cnt < 4} {incr cnt} { entry .ip.byte\$cnt -textvariable byte\$cnt -width 16 entry .ip.hex\$cnt -textvariable hex\$cnt -width 16 grid .ip.byte\$cnt -row 2 -column \$ccol -columnspan 8 grid .ip.hex\$cnt -row 3 -column \$ccol -columnspan 8 bind .ip.byte\$cnt <KeyRelease> {CheckIP "byte" "%%e%%s"} bind .ip.hex\$cnt <KeyRelease> {CheckIP "hex" "%%x%%s"} incr ccol 8 for {set bits 0} {\$bits < 8} {incr bits} { set cbit bit[expr \$bits + 8 \* \$cnt] set \$cbit 0 entry .ip.\$cbit -width 1 -textvariable \$cbit -takefocus 0 -state disabled grid .ip.\$cbit -row 4 -column \$bcol bind .ip.\$cbit <ButtonPress> { toggle %W } incr bcol} if {\$cnt < 3} { label .ip.ipmark\$cnt -text "." -width 2 label .ip.hexmark\$cnt -text "." -width 2 label .ip.binmark\$cnt -text "." -width 2 grid .ip.ipmark\$cnt -row 2 -column \$ccol grid .ip.hexmark\$cnt -row 3 -column \$ccol grid .ip.binmark\$cnt -row 4 -column \$bcol incr ccolincr bcol} } Ipconv.tcl - Pag. 3/8**

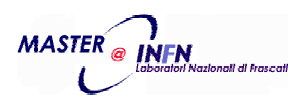

```
# Complementa il bit $inbit
proc toggle {inbit} {
   upvar [string range $inbit 4 end] cbit
    set cbit [ expr ($cbit + 1) % 2 ]
   UpdateByBin
}
# Complementa tutti i bit
proc toggleall {} {
   for {set cnt 0} {$cnt < 32} {incr cnt} {
       upvar bit$cnt cref
        set cref [ expr ($cref + 1) % 2 ]
    }
   UpdateByBin
}
# Reset degli ultimi (32 - $cnt) bits
proc breset {nbit} {
   for {set cnt $nbit} {$cnt < 32} {incr cnt} {
       global bit$cnt
       set bit$cnt 0
    }
   UpdateByBin
}
# "Incrementa" o "Decrementa" il numero IP
proc DecIncr {indata} {
   global decinput
    set decinput [expr "${decinput}.0" + "${indata}.0"]
   CheckDec} Ipconv.tcl - Pag. 4/8
```
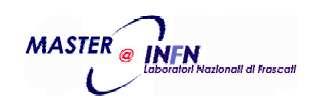

```
# Controlla l'input decimale
proc CheckDec {} {
    global decinput
    set decinput [CheckNum "%e%s" $decinput 4294967295]
    UpdateBin
    UpHexAndByte
}
# Aggiorna le entry "binarie"
proc UpdateBin {} {
    global decinput
    global bit0
    if { "${decinput}.0" > 2147483647.0 } {
        set bit0 1set indata [expr int("${decinput}.0" - 2147483648.0)]
    } else {
        set bit0 0set indata $decinput
    }
    for {set cnt 31} {$cnt > 0} {incr cnt -1} {
        global bit$cnt
        set bit$cnt [ expr $indata % 2 ]
        set indata [ expr int($indata/2) ]
    }
}
```
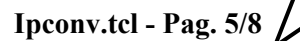

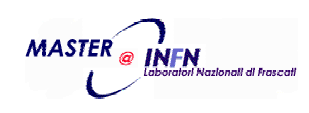

```
# Aggiorna le entry dotted decimali e esadecimali
proc UpHexAndByte {} {
    for {set byte 0} {$byte < 4} {incr byte} {
       global hex$byte
       global byte$byte
        set parz 0
       for {set bit 0} {$bit < 8} {incr bit} {
           set cbit [expr 8*$byte + $bit]
           upvar #0 bit$cbit vbit
           set parz [expr ($parz << 1) + $vbit]
       }
       set byte$byte $parz
       set hex$byte [format "%02X" $parz]
    }
}
# Controlla input dotted decimali e esadecimali
proc CheckIP {tgt format} {
    for {set byte 0} {$byte < 4} {incr byte} {
       global byte$byte
       global hex$byte
       upvar #0 $tgt$byte ipbyte
        set vtmp [expr int([CheckNum $format $ipbyte 255])]
       set byte$byte $vtmp
       set hex$byte [format "%02X" $vtmp]
    }
   UpdateDec $byte0 $byte1 $byte2 $byte3
   UpdateBin
} Ipconv.tcl - Pag. 6/8
```
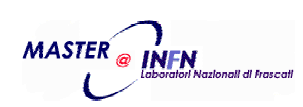

```
# Aggiorna valore "decimale" da dotted decimali o esadecimali
proc UpdateDec {x0 x1 x2 x3} {
    set base 256.0set iptmp [expr $base * ($x2 + $base * ($x1 + $base * $x0)) + $x3]
   global decinput
    set decinput [string range $iptmp 0 [expr [string length $iptmp] - 3]]
   return $decinput
}
# Controlla limiti e validita' campi numerici decimali e esadecimali
proc CheckNum {format num max} {
    set flag [scan $num $format vtmp dummy]
    if { $flag < 1 } {
       bellset vtmp 0.0
    } else {
       if { $flag > 1 } {
           bell}
       if { $vtmp < 0 } {
           bellset vtmp 0.0
       }
       if { $vtmp > "${max}.0" } {
           bellset vtmp "${max}.0"
       }
        set vtmp [expr double($vtmp)]
    }
    return [string range $vtmp 0 [expr [string length $vtmp] - 3]]
} Ipconv.tcl - Pag. 7/8
```
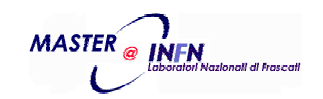

```
# Aggiorna tutti i campi usando le entry binarie
proc UpdateByBin {} {
    for {set byte 0} {$byte < 4} {incr byte} {
        set tmp 0
        for {set bit 0} {$bit < 8} {incr bit} {
            set bptr [expr (8 * $byte) + $bit]
            upvar #0 bit$bptr cbit
            set tmp [expr ($tmp << 1) + $cbit]
        }
        global byte$byte
        global hex$byte
        set byte$byte $tmp
        set hex$byte [format "%02X" $tmp]
    }
    UpdateDec $byte0 $byte1 $byte2 $byte3
}
# Inizializzazione
set decinput 0
UpdateBin
UpHexAndByte
```
**Ipconv.tcl - Pag. 8/8**

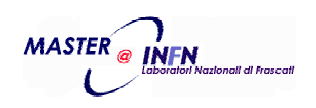

# ipconv.tcl

• Window principale:

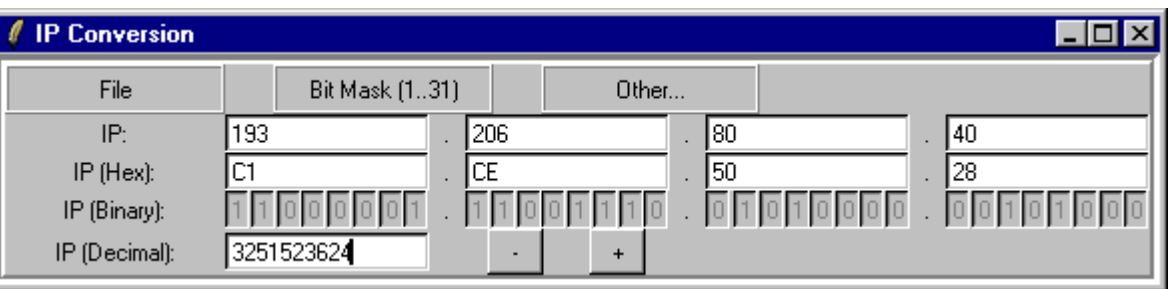

• Menu Windows (tearoff 1):

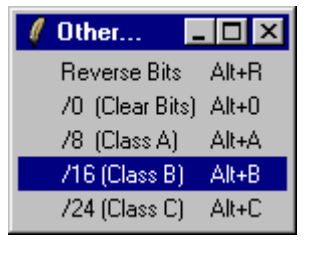

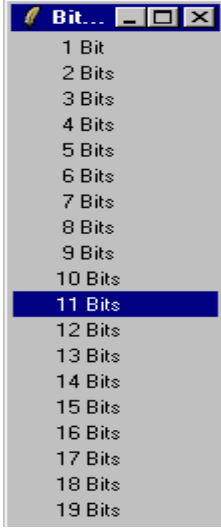

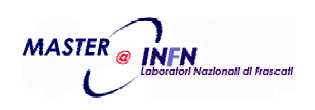

# Bibliografia

- http://www.tcl.tk/doc/
- TclTk package: http://www.tcl.tk/software/
- Esempi sw: http://resource.tcl.tk/resource/
- Copia degli scripts si trova in: /afs/lnf.infn.it/project/master.it/doc/Scripting/EsScripts/

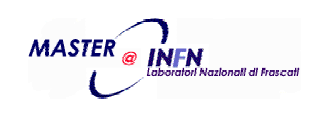